## AMDA

### **PYNQ for HPC**

Graham Schelle Fellow, Adaptive and Embedded Computing Group (AECG)

Agenda Why Productivity Software for H<sup>2</sup>RC?

…a Machine Learning example (DPU-PYNQ) …a Cloud example (PYXRT) …a Quantum example (QICK)

And what about Productivity Software for Hardware? …PYNQ-Metadata

#### **Why Productivity Software for H<sup>2</sup>RC?**

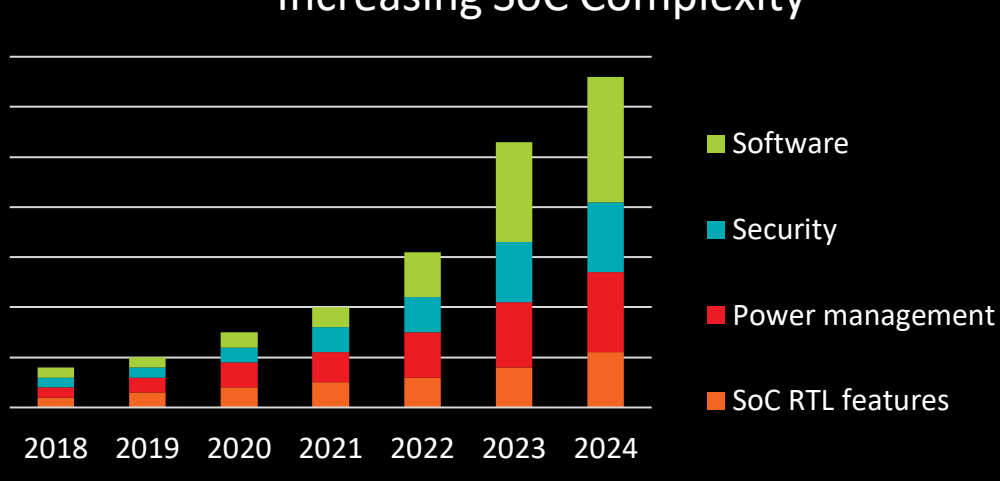

Increasing SoC Complexity

H<sup>2</sup>: Heterogeneous and High Performance

How can productivity software help here?

#### **Why Productivity Software for H<sup>2</sup>RC?**

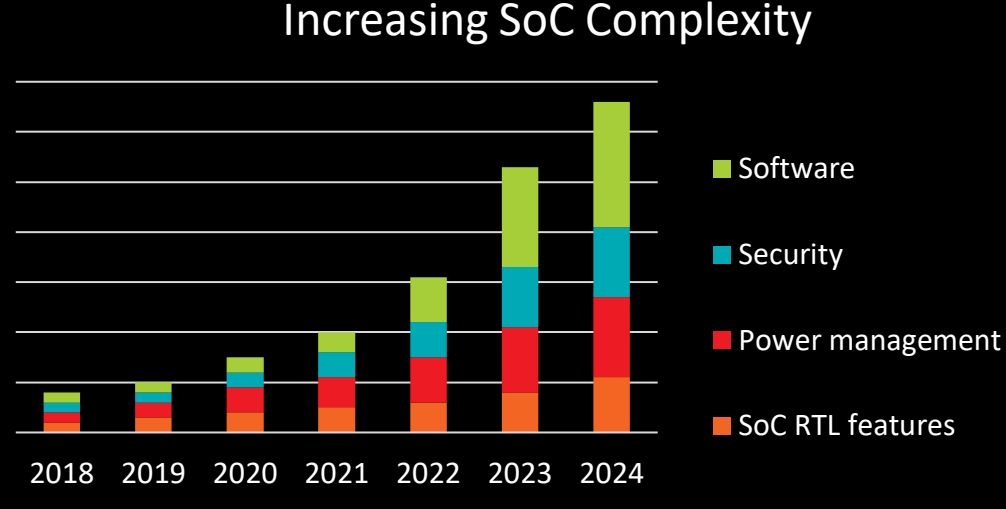

H<sup>2</sup>: Heterogeneous and High Performance

Hardware complexity often exposed to software

…to enable user programmability

 $\rightarrow$  Software productivity challenges (and opportunities!)

#### **Why Productivity Software for H<sup>2</sup>RC?**

#### Increasing SoC Complexity

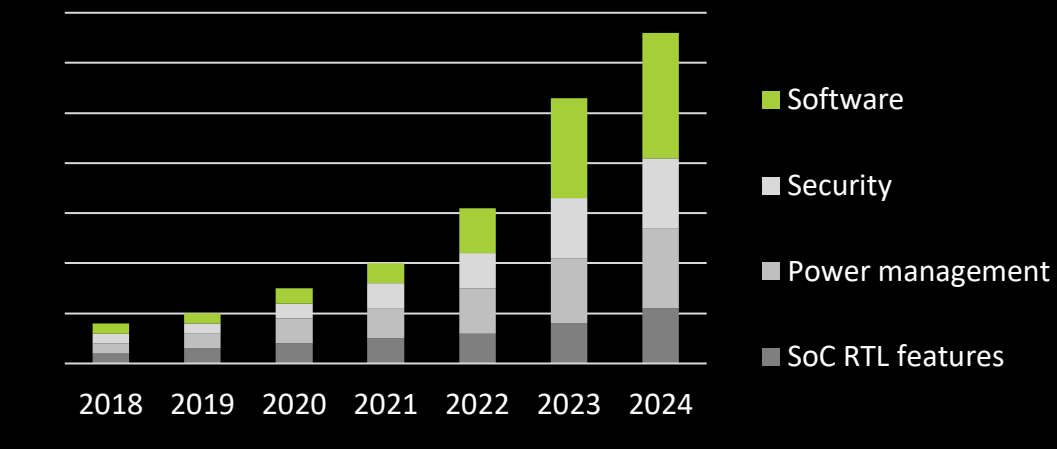

#### What is the "it" in this talk?

#### **Glue It All Together With Python**

Python is an advanced scripting language that is being used successfully to glue together large software components. It spans multiple platforms, middleware products, and application domains. Python is an object-oriented language with high-level data structures, dynamic typing, and dynamic binding. Python has been around since 1991, and has a very active user community. For more information, see the Python website http://www.python.org.

#### Guido van Rossum, 1998

#### **Example – DPU-PYNQ**

The DPU is AMD's Adaptive Computing Deep Learning Accelerator

Leverages a host-machine quantization framework for training and then a target runtime framework for execution

Its an IP block found within Vivado, instantiated within VitisAI, user software written in Vitis

Deployed on Zynq UltraScale, Versal & Alveo

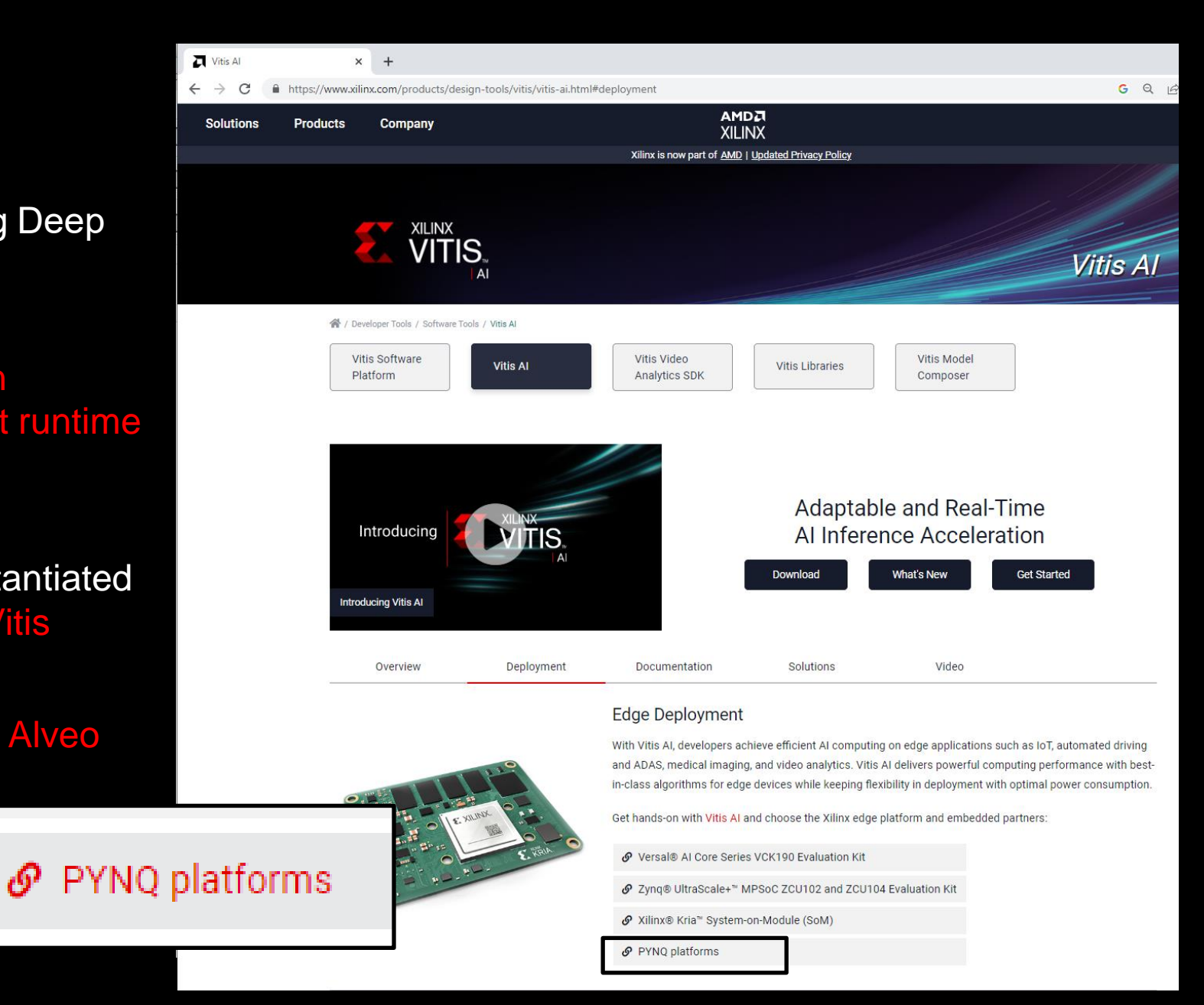

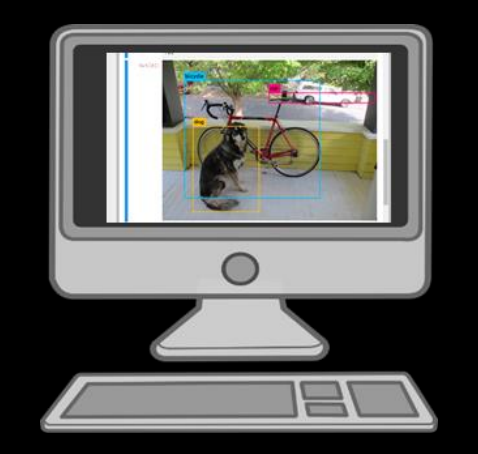

#### Jupyter Notebook Running DPU-PYNQ

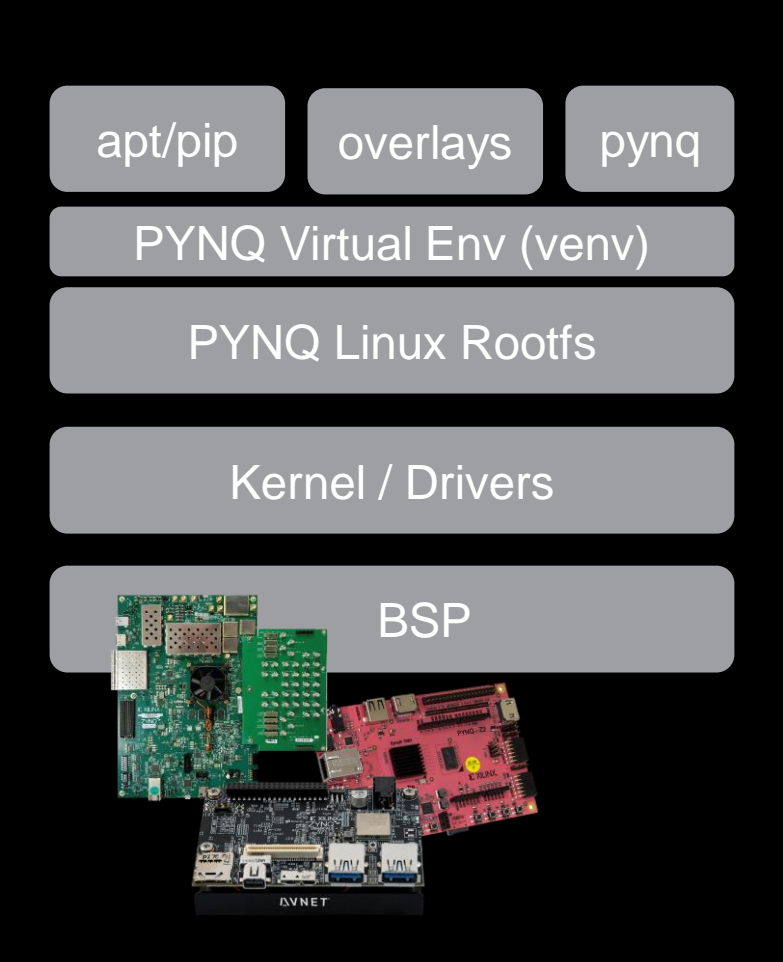

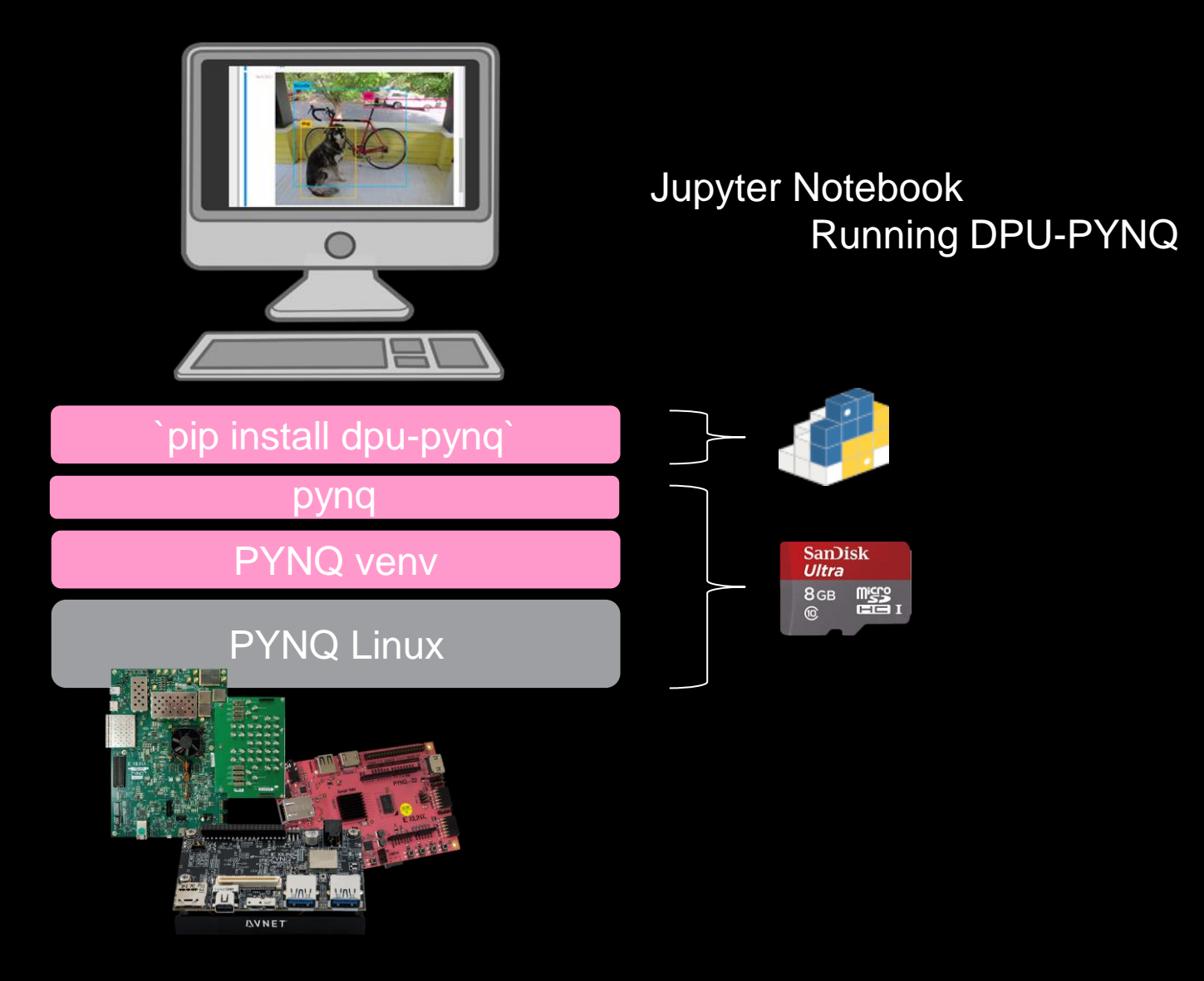

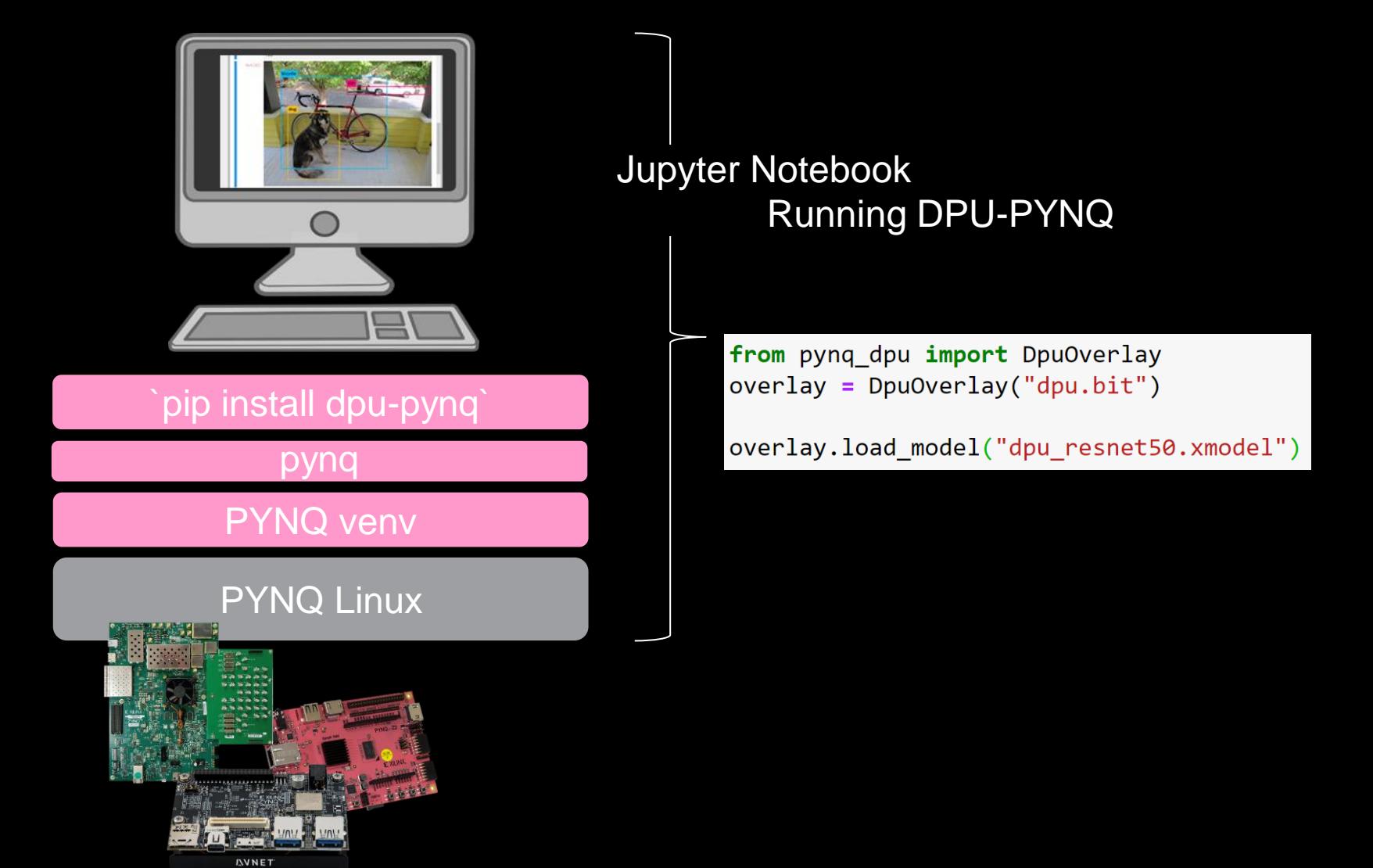

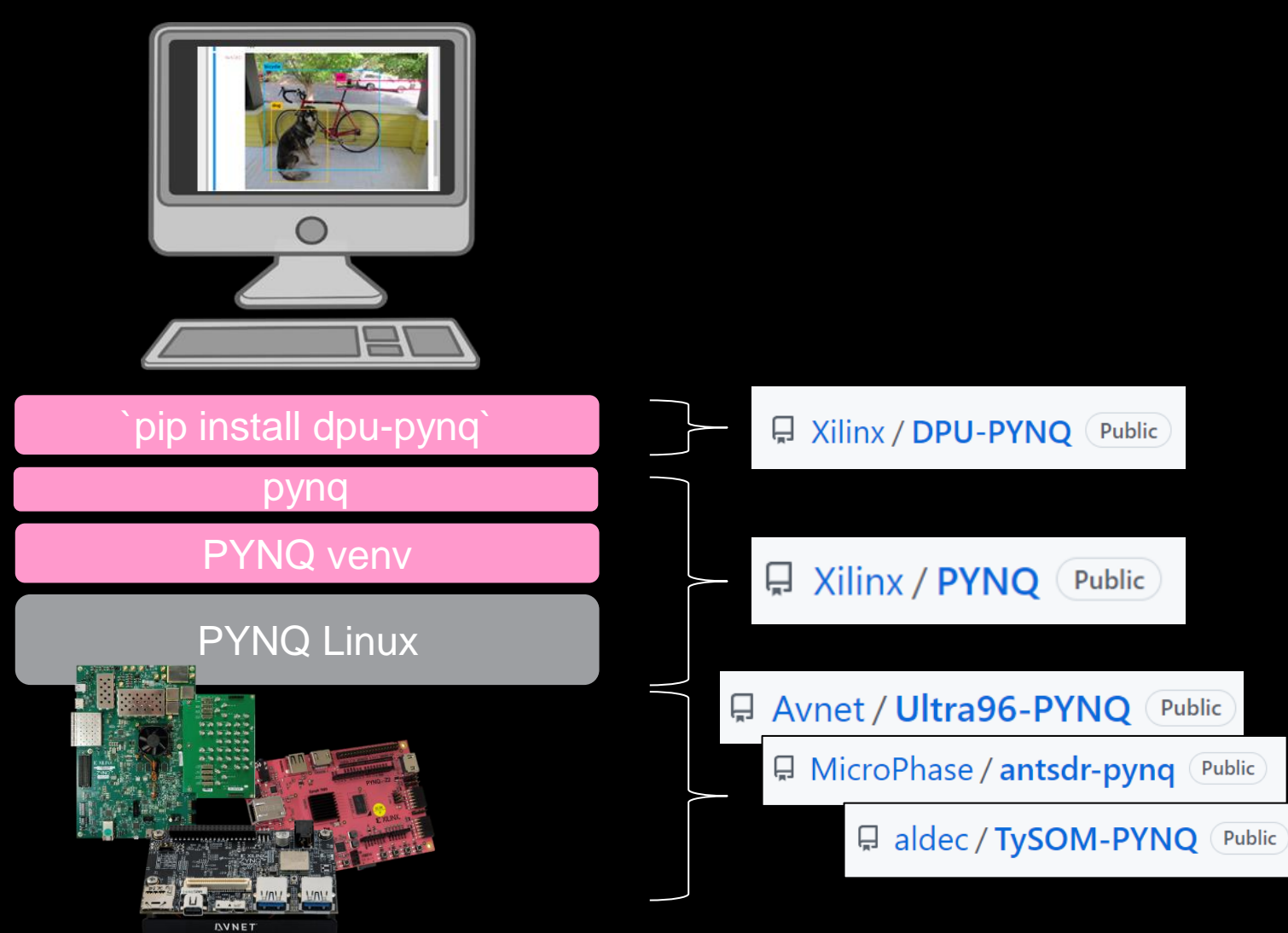

PYNQ v3.0 is now available. We've added pynq-metadata with support for hardware design introspection, more supported boards like the #zcu208 and we continue to actively maintain PYNQ-Linux with upgraded software packages.

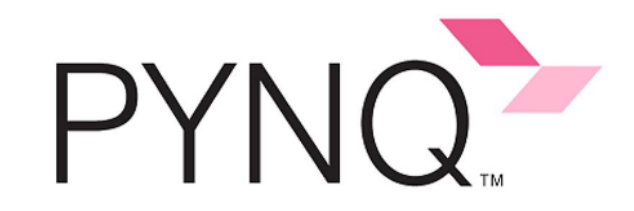

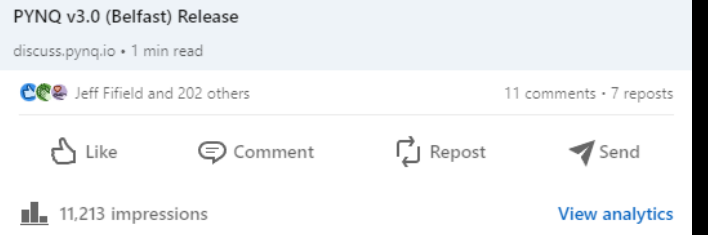

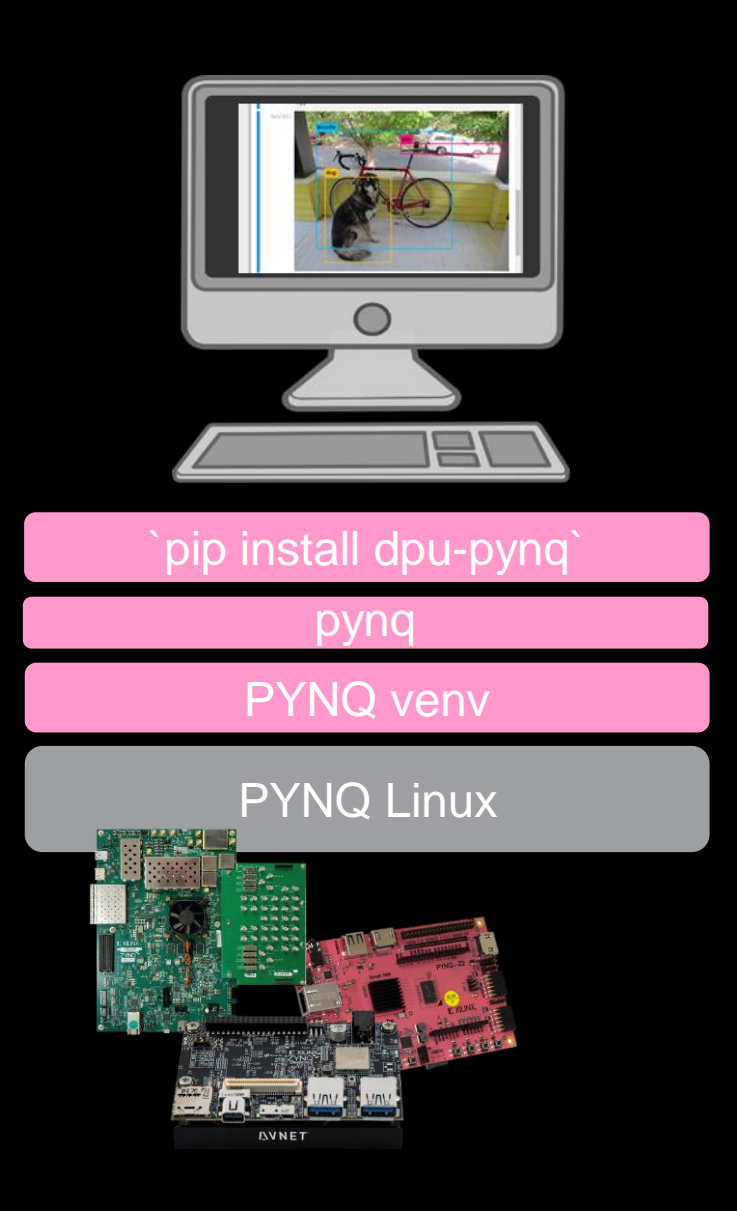

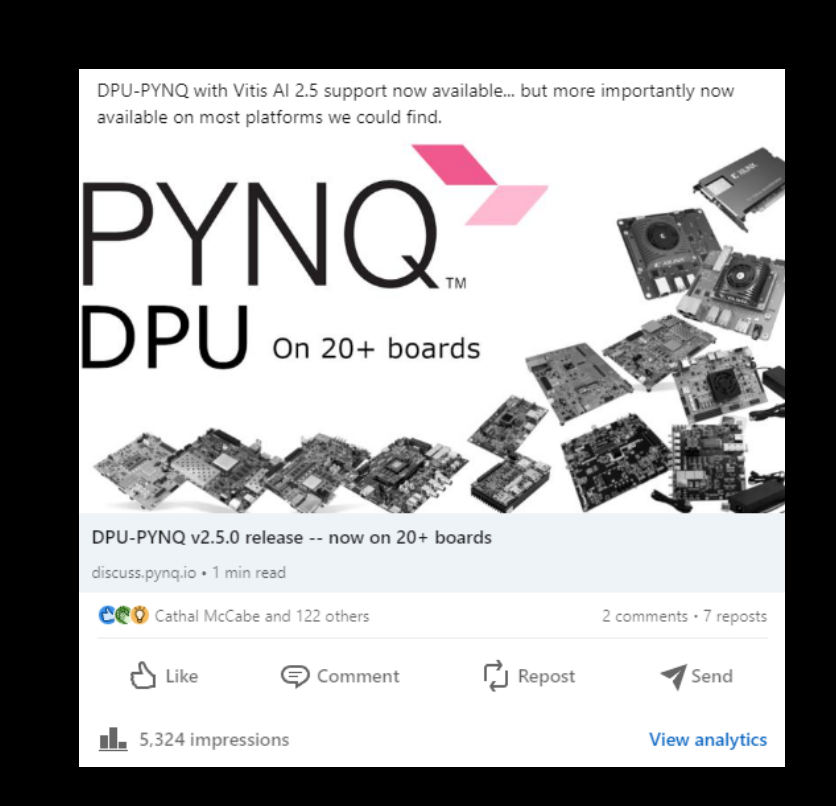

PYNQ venv pynq

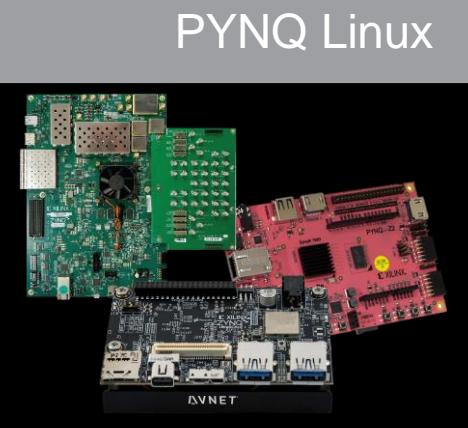

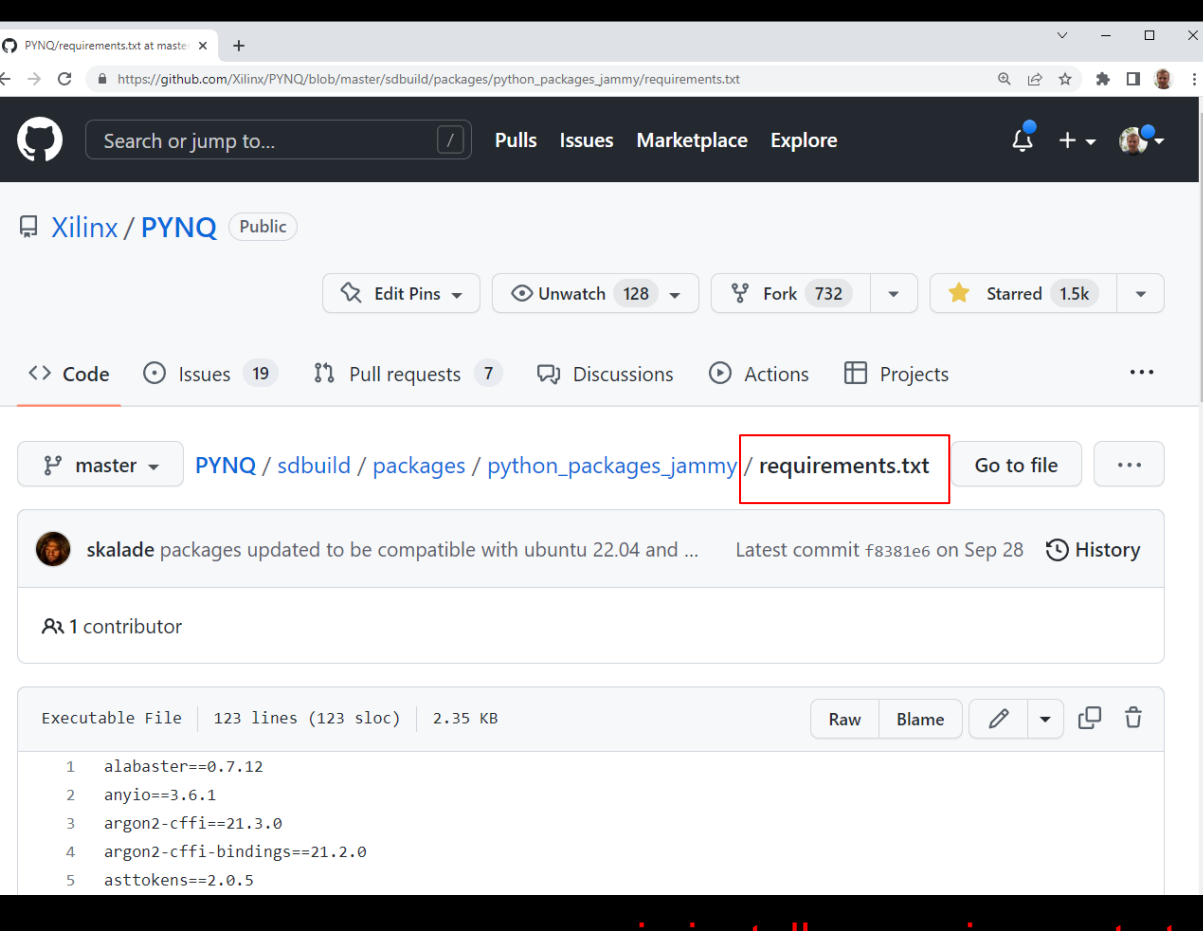

pip install -r requirements.txt pip install pynq

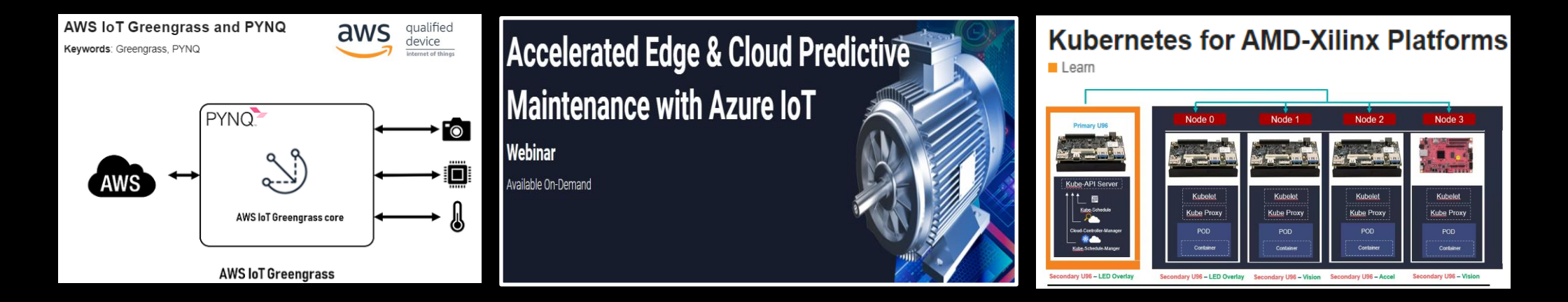

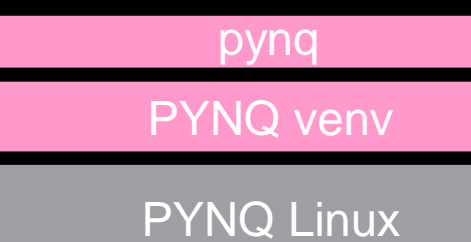

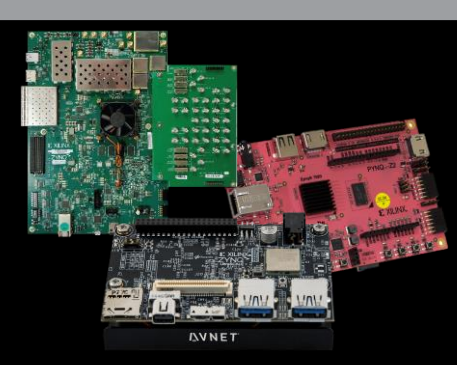

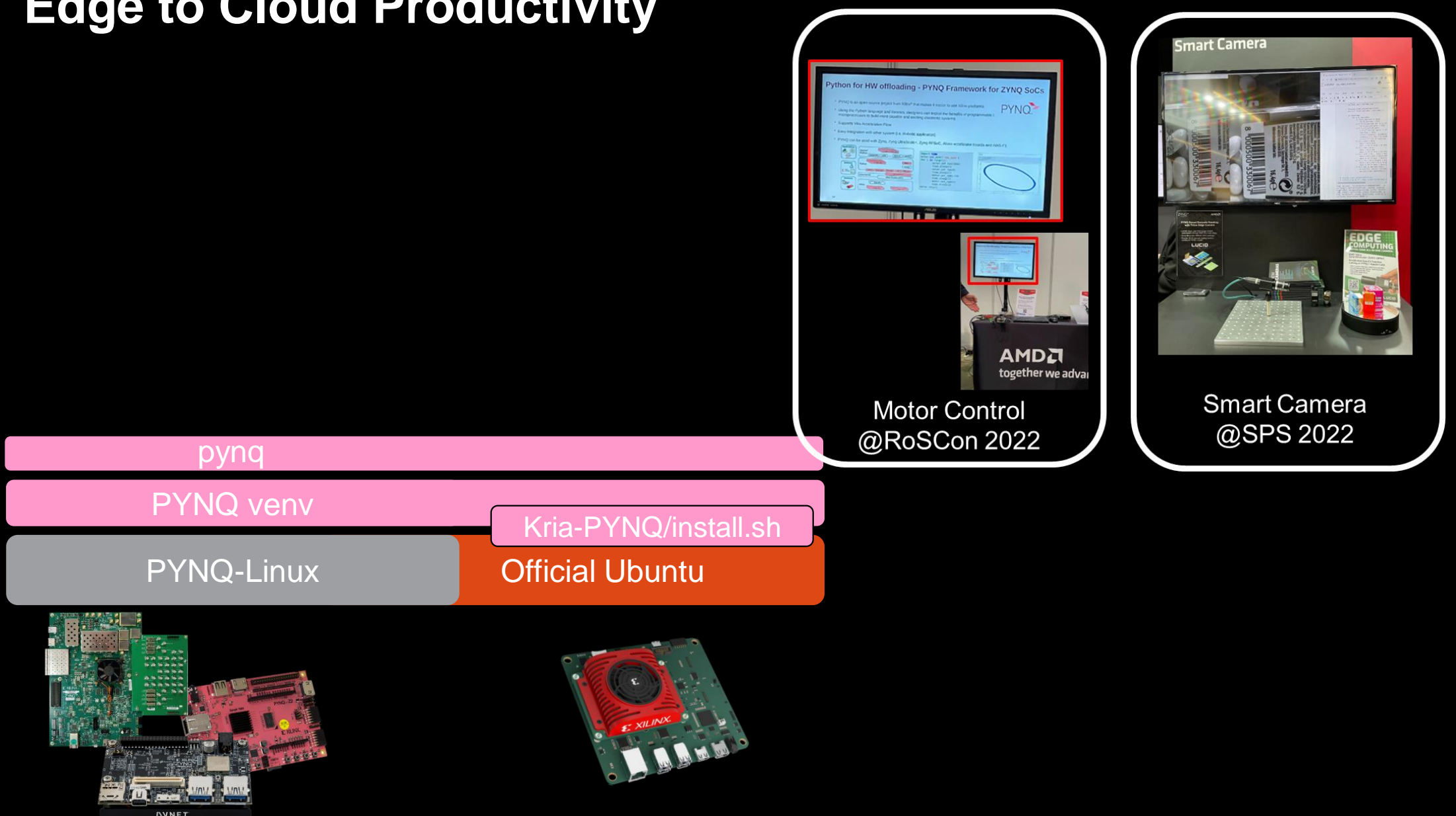

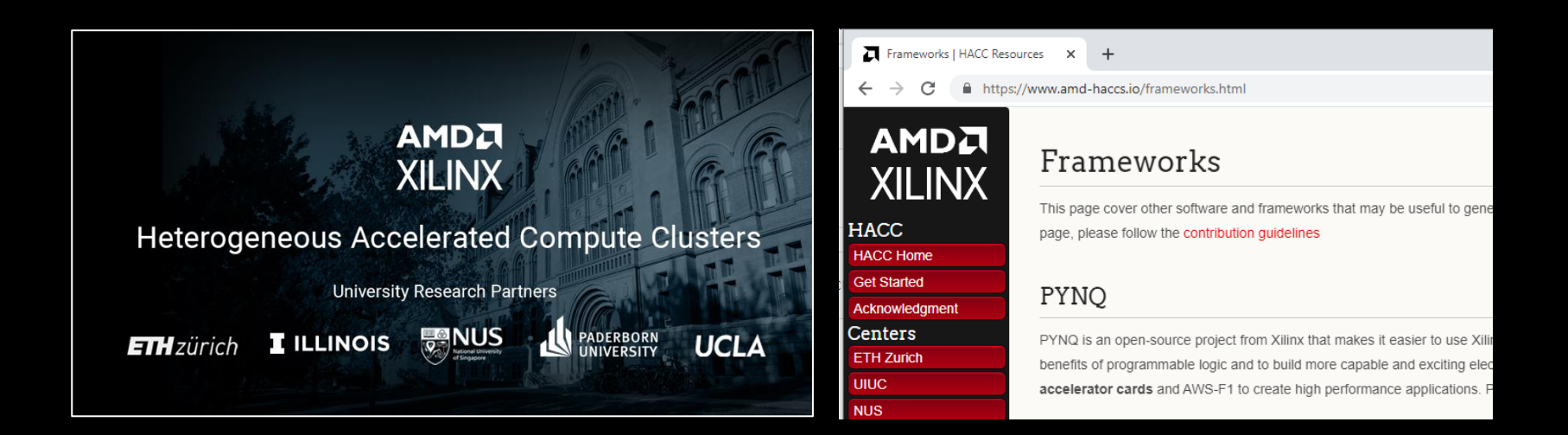

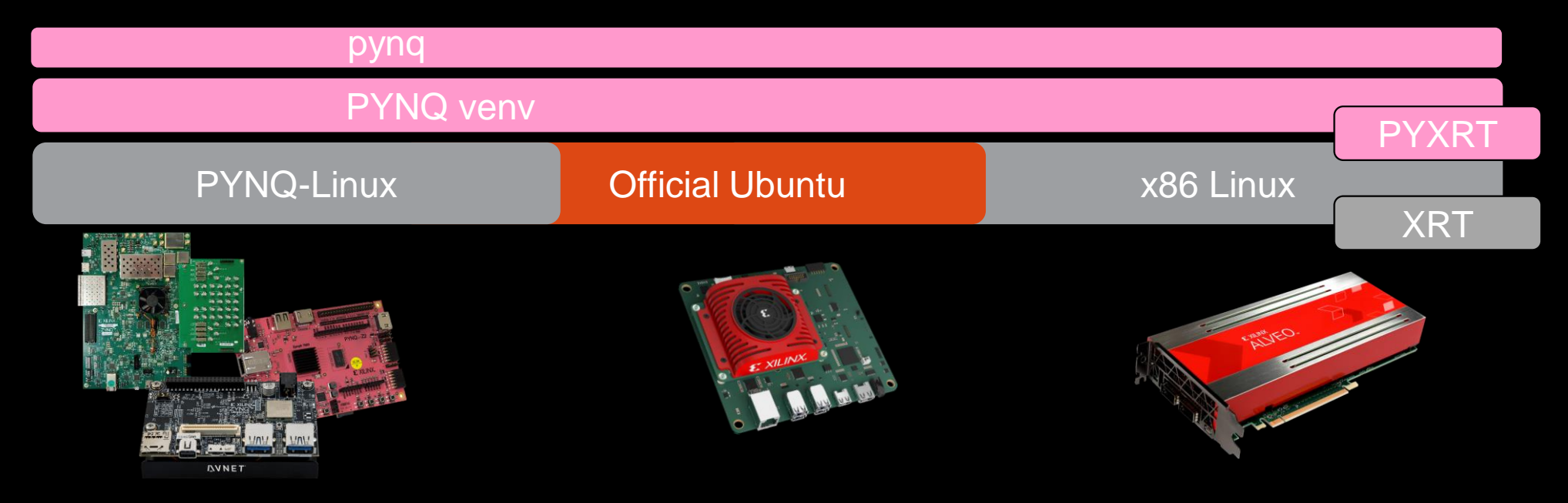

# which platforms to build the [neural] networks for zynq\_platforms =  $['ZCU102", "ZCU104"]$ alveo platforms =  $["U250"]$ platforms\_to\_build = zynq\_platforms + alveo\_platforms

**■ Xilinx / finn-examples** Public

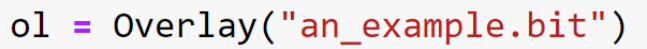

- $ol = Overlay("an_example.xclbin")$
- = Overlay("an\_example.xsa")  $o<sub>l</sub>$

ol = Overlay("an\_example.bit", dtbo="a\_devicetreeoverlay.dtbo")

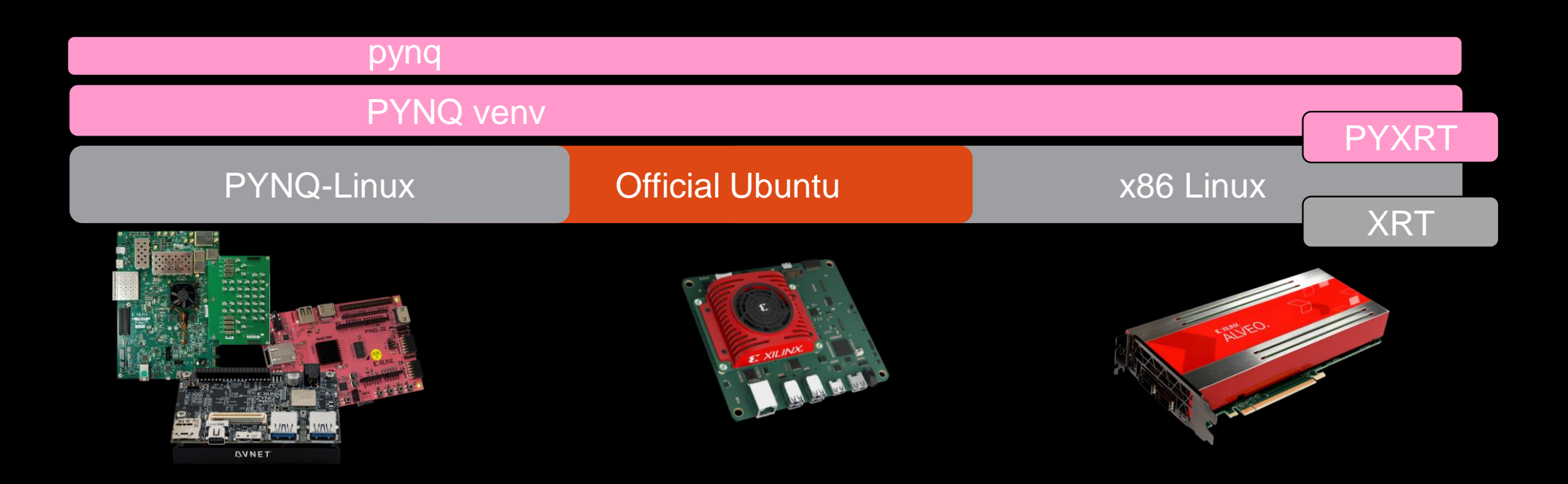

#### PyLog: An Algorithm-Centric Python-Based **FPGA Programming and Synthesis Flow**

Sitao Huang<sup>®</sup>, Kun Wu, Hyunmin Jeong, Chengyue Wang, Deming Chen<sup>®</sup>, Fellow, IEEE, and Wen-Mei Hwu<sup>®</sup>, Fellow, IEEE

PyLog runtime uses PYNO [20] and XRT, which are runtime libraries from Xilinx. The lower half of Fig. 2 shows an example of PCIe-based FPGA platform. Note that PyLog can support both PCIe-based highperformance FPGAs and low-power SoCs and MPSoCs

Unified edge to cloud API for adaptive computing

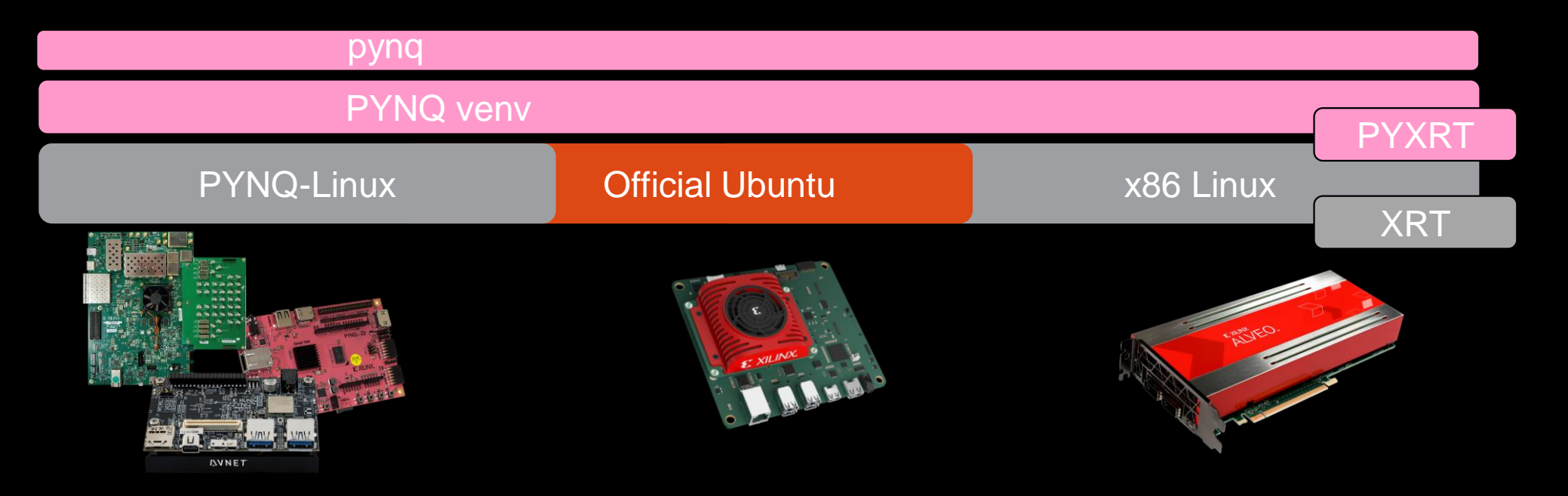

buffer = pynq.allocate(shape=(height, width, 3), dtype=np.uint8)

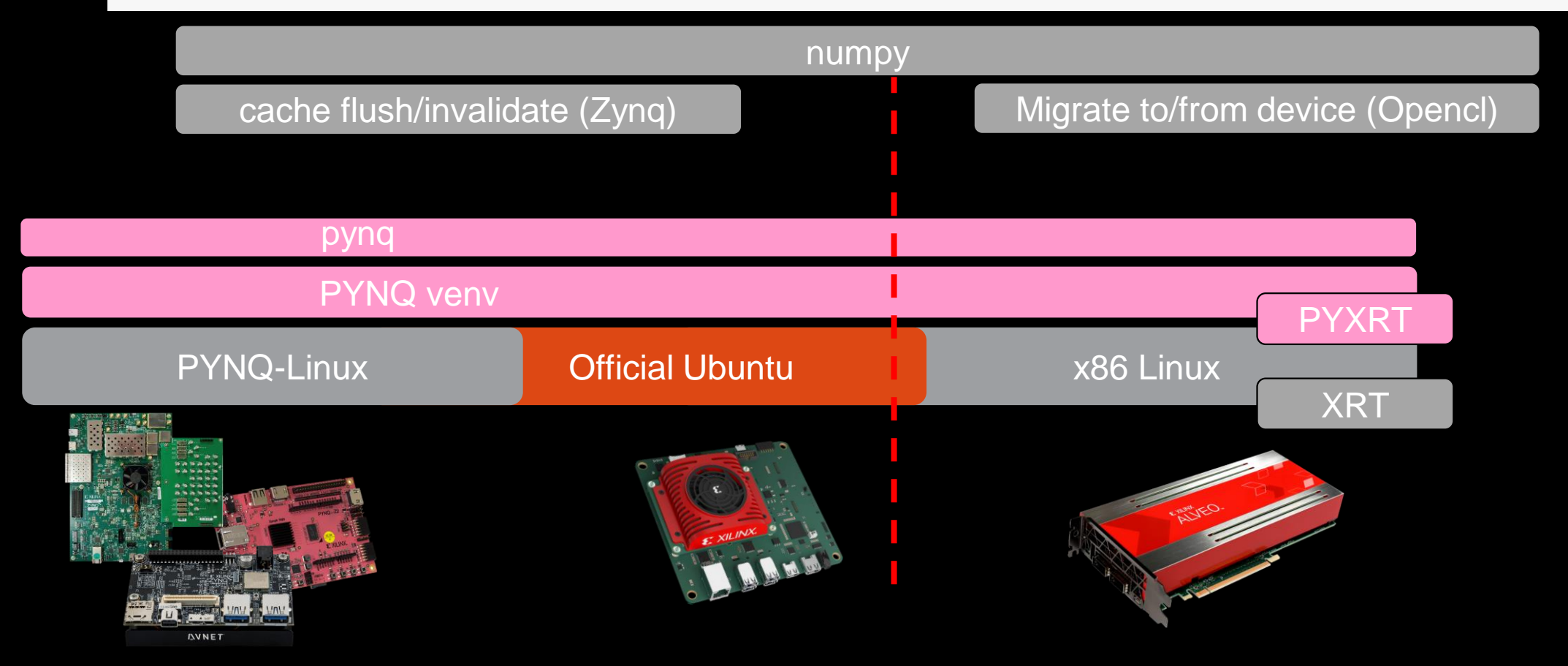

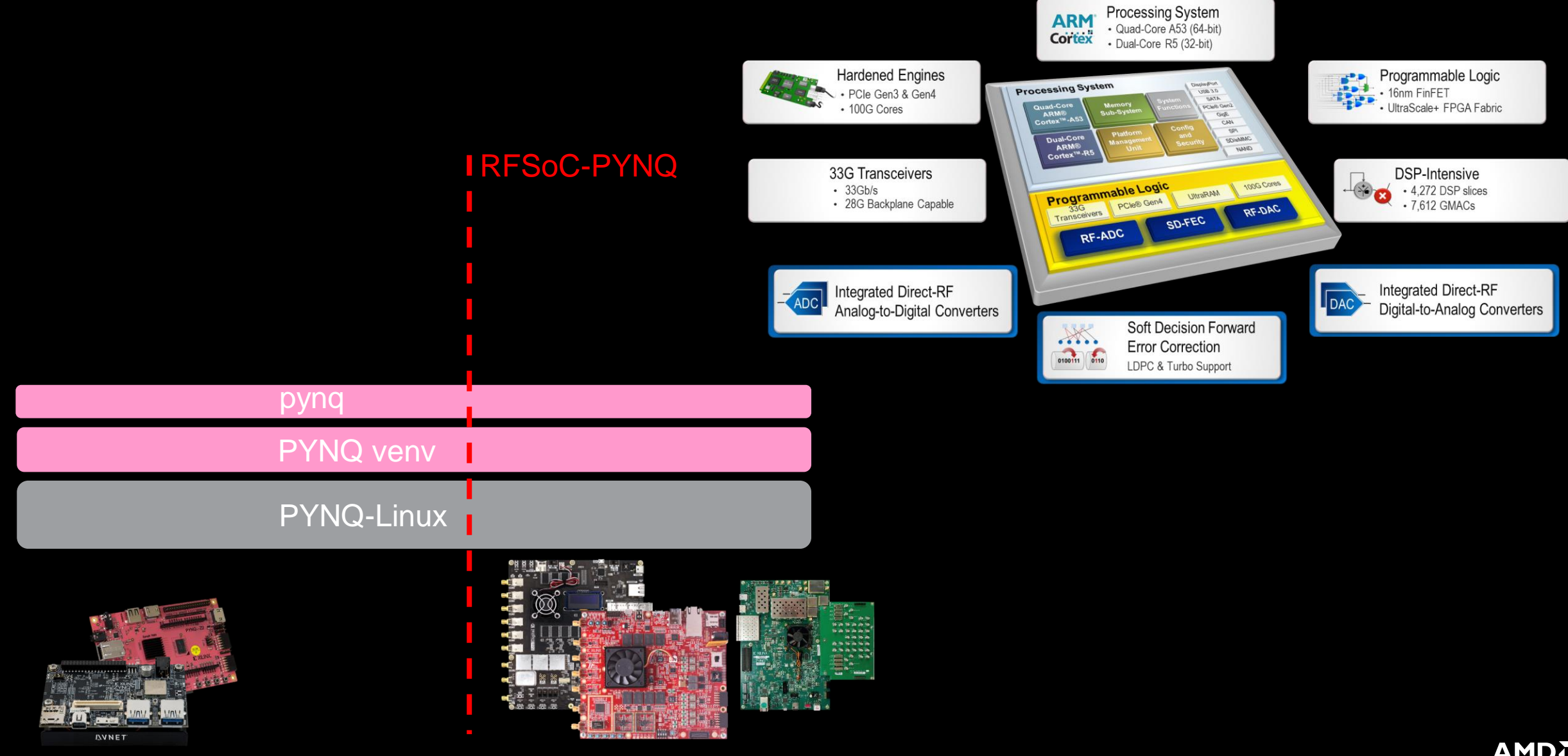

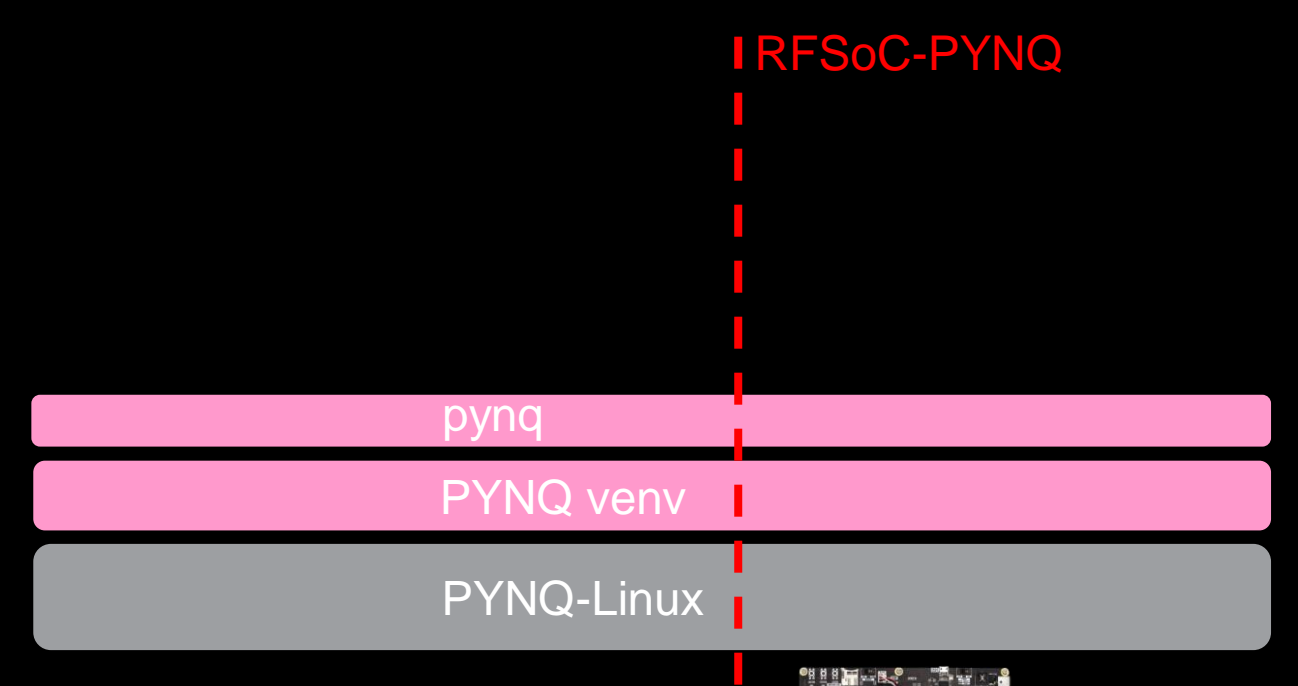

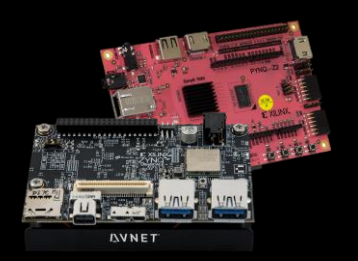

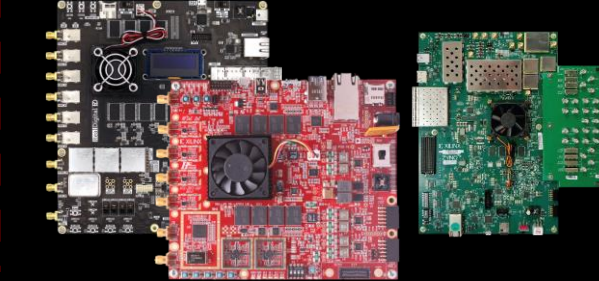

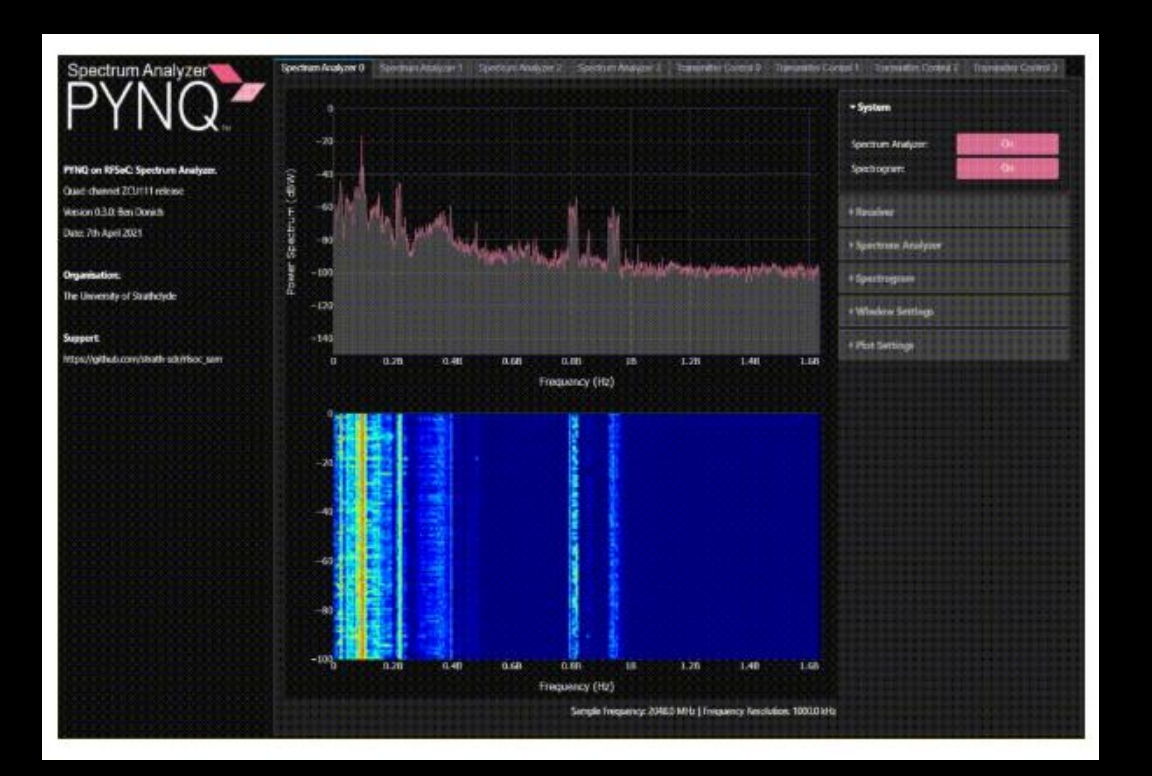

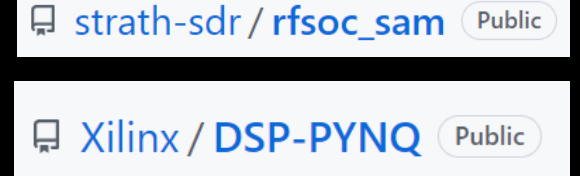

**日 Xilinx / SDFEC-PYNQ** Public

**INNET** 

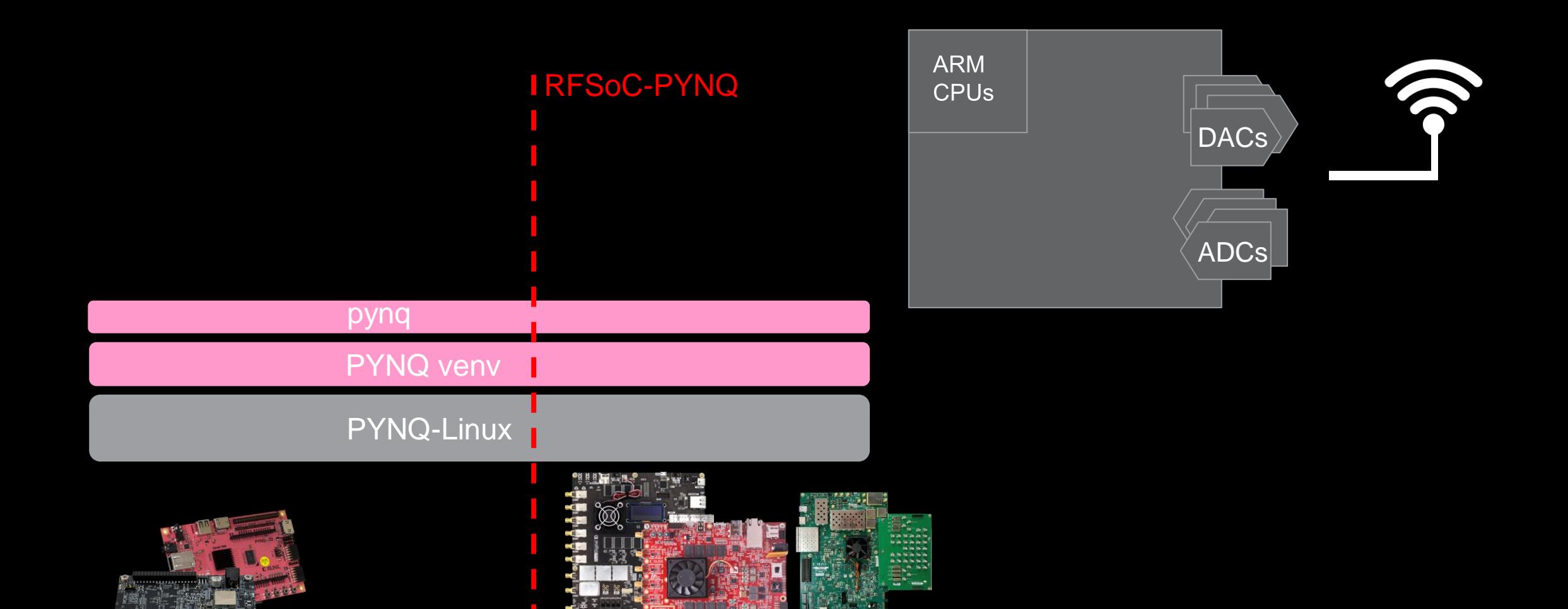

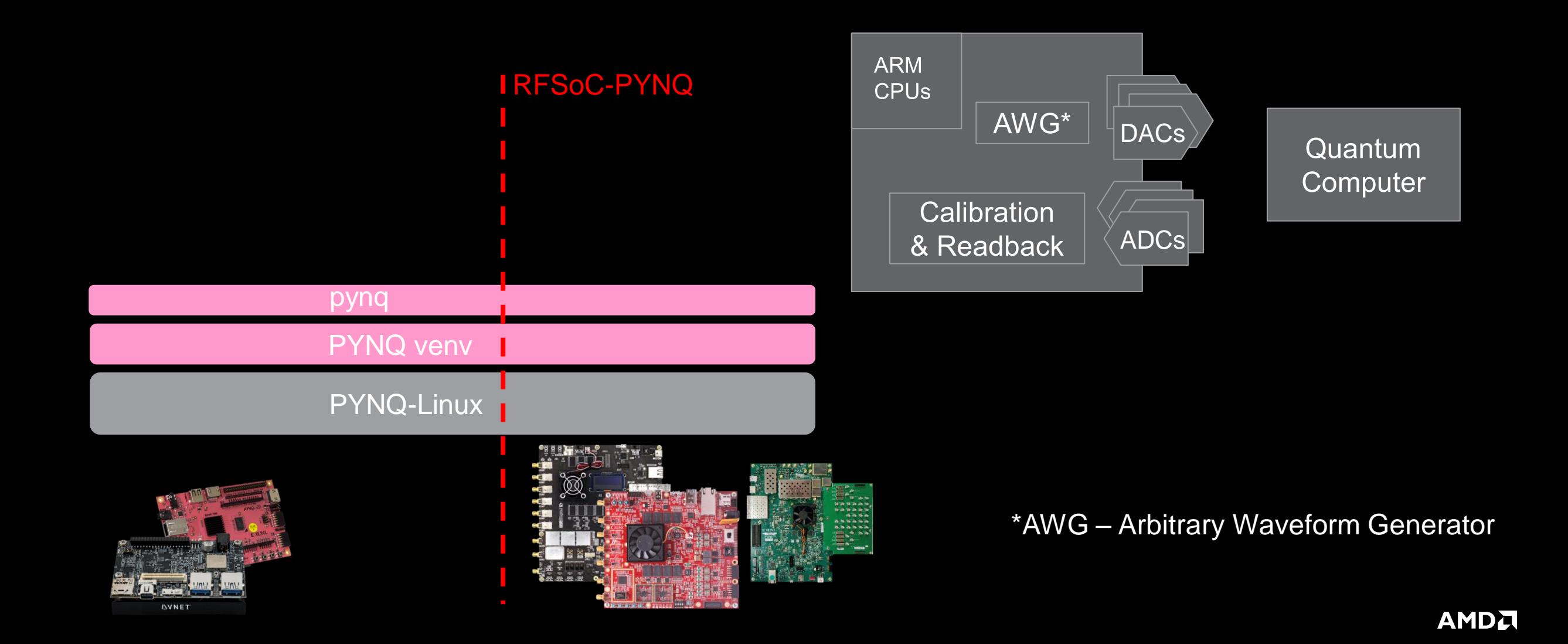

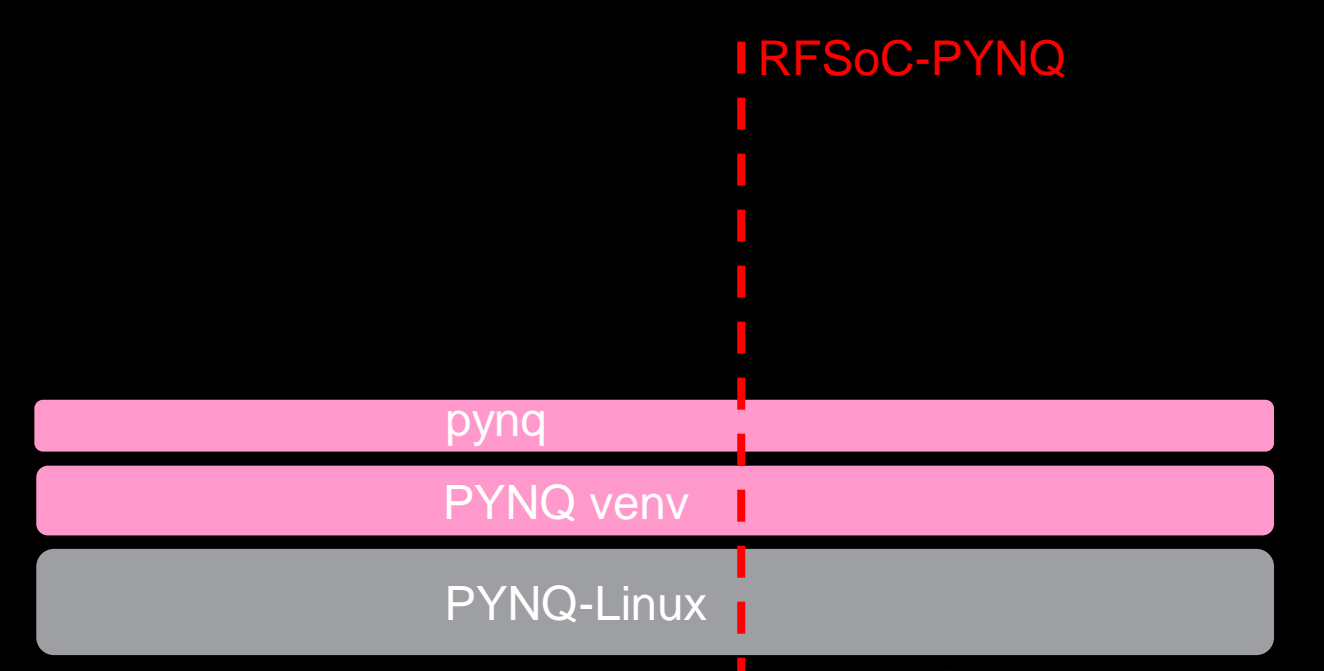

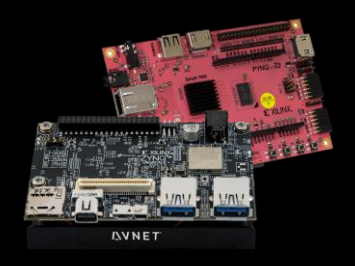

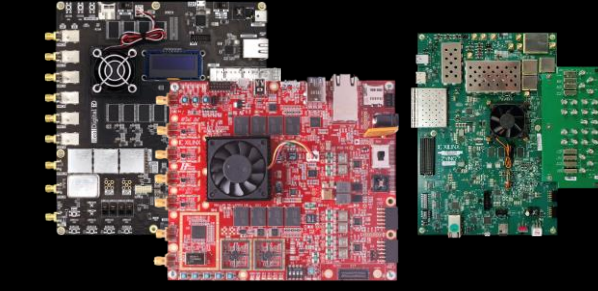

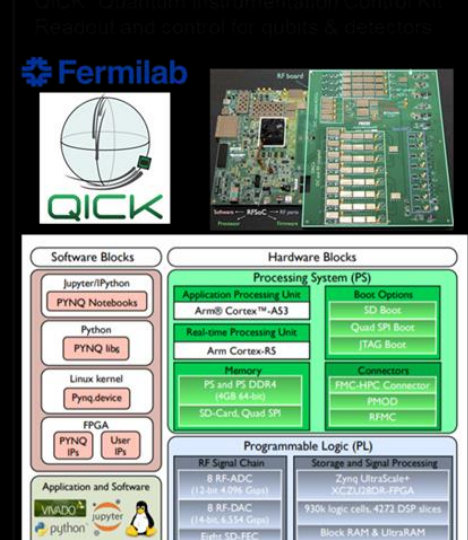

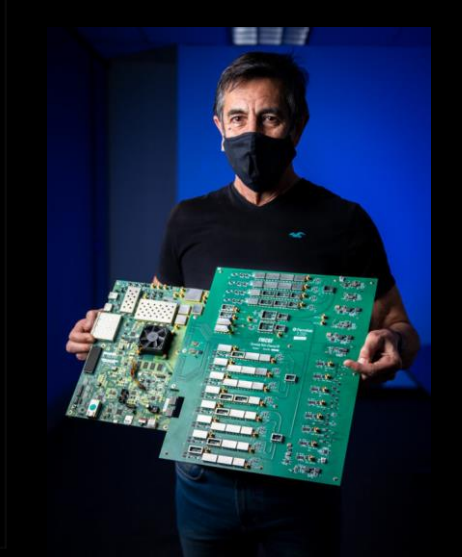

Gustavo Cancelo led a team of Fermilab engineers to create a new compact electronics board: It has the **capabilities of an entire rack of equipment** that is compatible with many designs of superconducting qubits at a **fraction of the cost**.

#### HPCwire.com

□ openquantumhardware / qick Public

#### **Coming Soon … PYNQ-Metadata for Hardware Reuse**

DPU-PYNQ with Vitis AI 2.5 support now available... but more importantly now available on most platforms we could find.

On 20+ boards DPU-PYNQ v2.5.0 release -- now on 20+ boards discuss.pyng.io · 1 min read CO Cathal McCabe and 122 others 2 comments · 7 reposts  $\Gamma$  Repost t Like **◯** Comment  $\blacktriangledown$  Send  $\blacksquare$ . 5,324 impressions **View analytics** 

from pynqutils import Boards, VitisAI from pynqmetadata import Metadata  $zu_b$ oards = Boards(families=['ZynqUltraScale']) for b in zu\_boards: vai overlay = VitisAI( md=Metadata('zcu104 dpu.hwh'), board=b ) vai\_overlay.generate() Boards and existing designs as Python objects

- Declarative manipulations to change the design
- Simple backend to reconstruct the design

#### **Summary**

Glue It All Together With Python

Glue Heterogeneous Development and Integration Together with Productivity Frameworks E.g. PYNQ

Nothing shown gets in the way of "High Performance" … Everything shown is to simplify "Reconfigurable Computing" … Everything shown is open source, community supported

Please contact me to collaborate on how we can make Reconfigurable Computing more accessible to the HPC community

graham.schelle@amd.com

#### Nothing shown gets in the way of "High Performance" … Everything shown is to simplify "Reconfigurable Computing" … Thank you

Please contact me to collaborate on how we can make Reconfigurable Computing more accessible to the HPC community

graham.schelle@amd.com

# AMDZA